## Министерство науки и высшего образования Российской Федерации федеральное государственное бюджетное образовательное учреждение высшего образования «Санкт-Петербургский государственный университет промышленных технологий и дизайна» (СПбГУПТД)

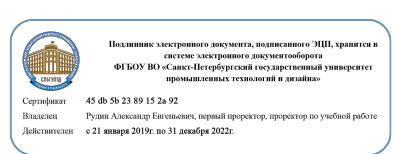

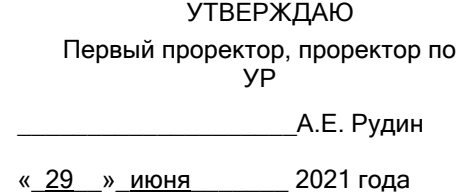

# **Рабочая программа дисциплины**

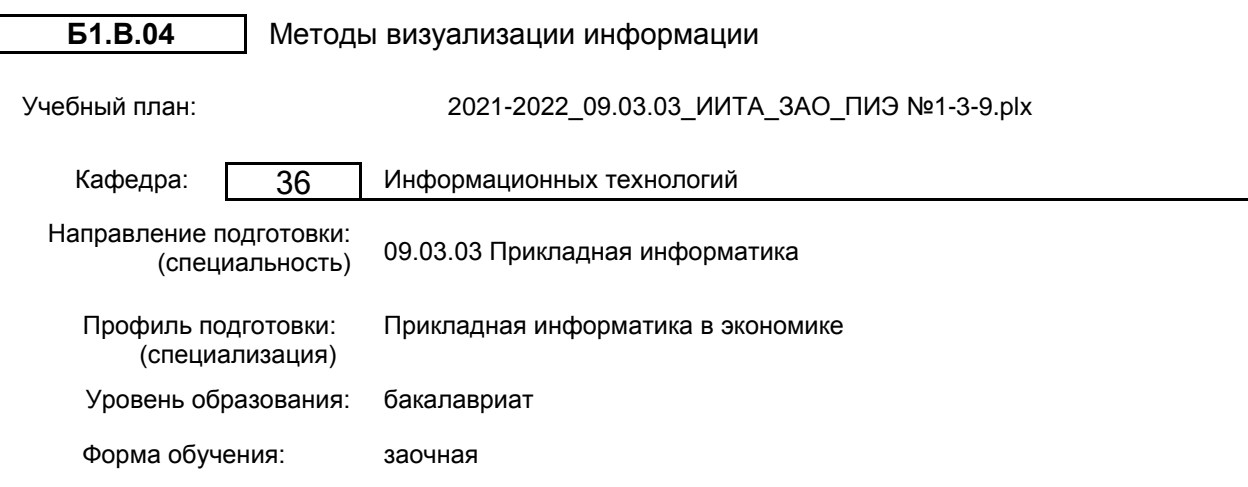

## **План учебного процесса**

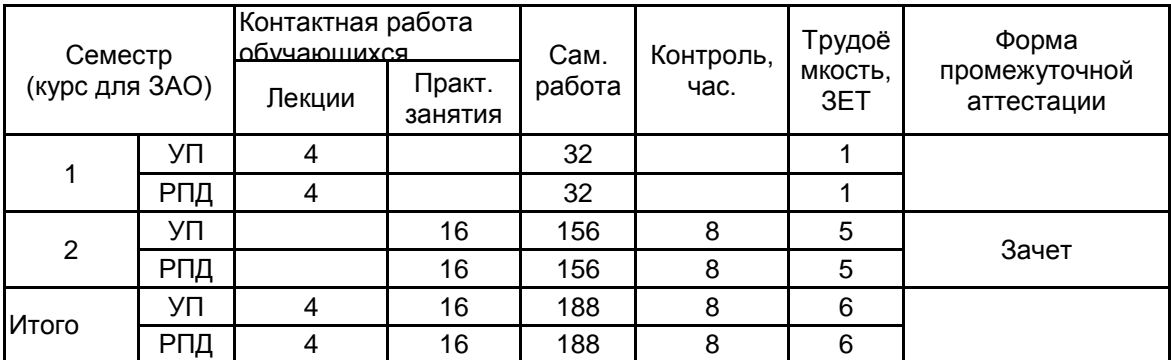

Рабочая программа дисциплины составлена в соответствии с федеральным государственным образовательным стандартом высшего образования по направлению подготовки 09.03.03 Прикладная информатика, утверждённым приказом Министерства образования и науки Российской Федерации от 19.09.2017 г. № 922

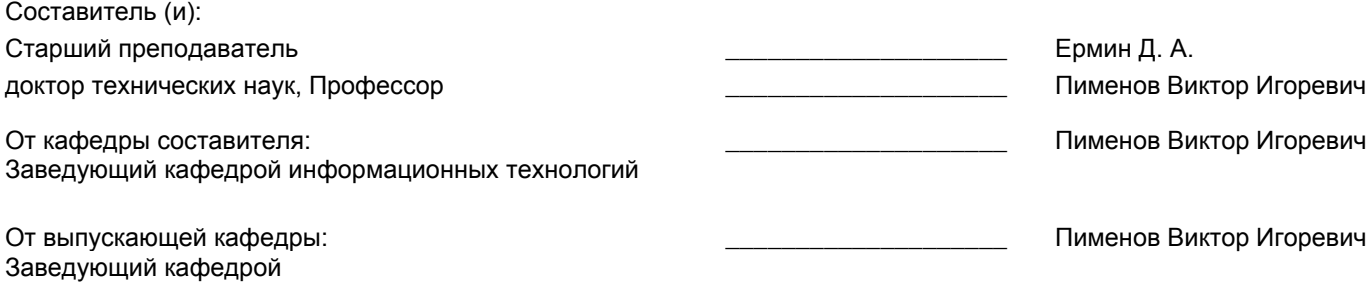

Методический отдел: Макаренко С.В.

\_\_\_\_\_\_\_\_\_\_\_\_\_\_\_\_\_\_\_\_\_\_\_\_\_\_\_\_\_\_\_\_\_\_\_\_\_\_\_\_\_\_\_\_\_\_\_\_\_\_\_\_\_\_\_\_\_\_\_\_\_\_\_\_

## **1 ВВЕДЕНИЕ К РАБОЧЕЙ ПРОГРАММЕ ДИСЦИПЛИНЫ**

**1.1 Цель дисциплины:** Сформировать компетенции обучающегося в области дисциплины "Методы визуализации информации"

## **1.2 Задачи дисциплины:**

•научить студентов при помощи векторной графики изменять форму объектов.

•научить работать с различными типами заливок.

•научить применять к объектам различные виды эффектов.

•дать знания по работе с текстом.

•обучить студентов анимировать объекты.

•научить студентов свободно владеть векторной графикой.

• научить применять фильтры к растровым объектам для получения художественных эффектов.

•обучить студентов создавать реалистичные монтажи из объектов растровой графики.

## **1.3 Требования к предварительной подготовке обучающегося:**

Предварительная подготовка предполагает создание основы для формирования компетенций, указанных в п. 2, при изучении дисциплин:

Экономическая информатика

Физика

Учебная практика (ознакомительная практика)

## **2 КОМПЕТЕНЦИИ ОБУЧАЮЩЕГОСЯ, ФОРМИРУЕМЫЕ В РЕЗУЛЬТАТЕ ОСВОЕНИЯ ДИСЦИПЛИНЫ**

**ПК-2: Способен определять первоначальные требования заказчика к экономической информационной системе и возможности их реализации в информационной системе на этапе предконтрактных работ**

**Знать:** Методические основы обработки мультимедийной информации с применением информационных технологий; аппаратно-программные средства для выполнения визуализации данных; основные стандарты и форматы данных. Основные принципы компоновки визуальных средств для наглядного представления требований заказчика

**Уметь:** Выбирать современные среды разработки мультимедиа; осуществлять обработку мультимедийной информации с применением специализированных аппаратно-программных средств; обеспечивать взаимодействие между программами средствами для обработки мультимедиа. Представлять информацию о деятельности предприятия в наглядном виде с использованием средств визуализации.

**Владеть:** Навыками разработки мультимедийных ресурсов для визуализации информации

# **3 РЕЗУЛЬТАТЫ ОБУЧЕНИЯ ПО ДИСЦИПЛИНЕ**

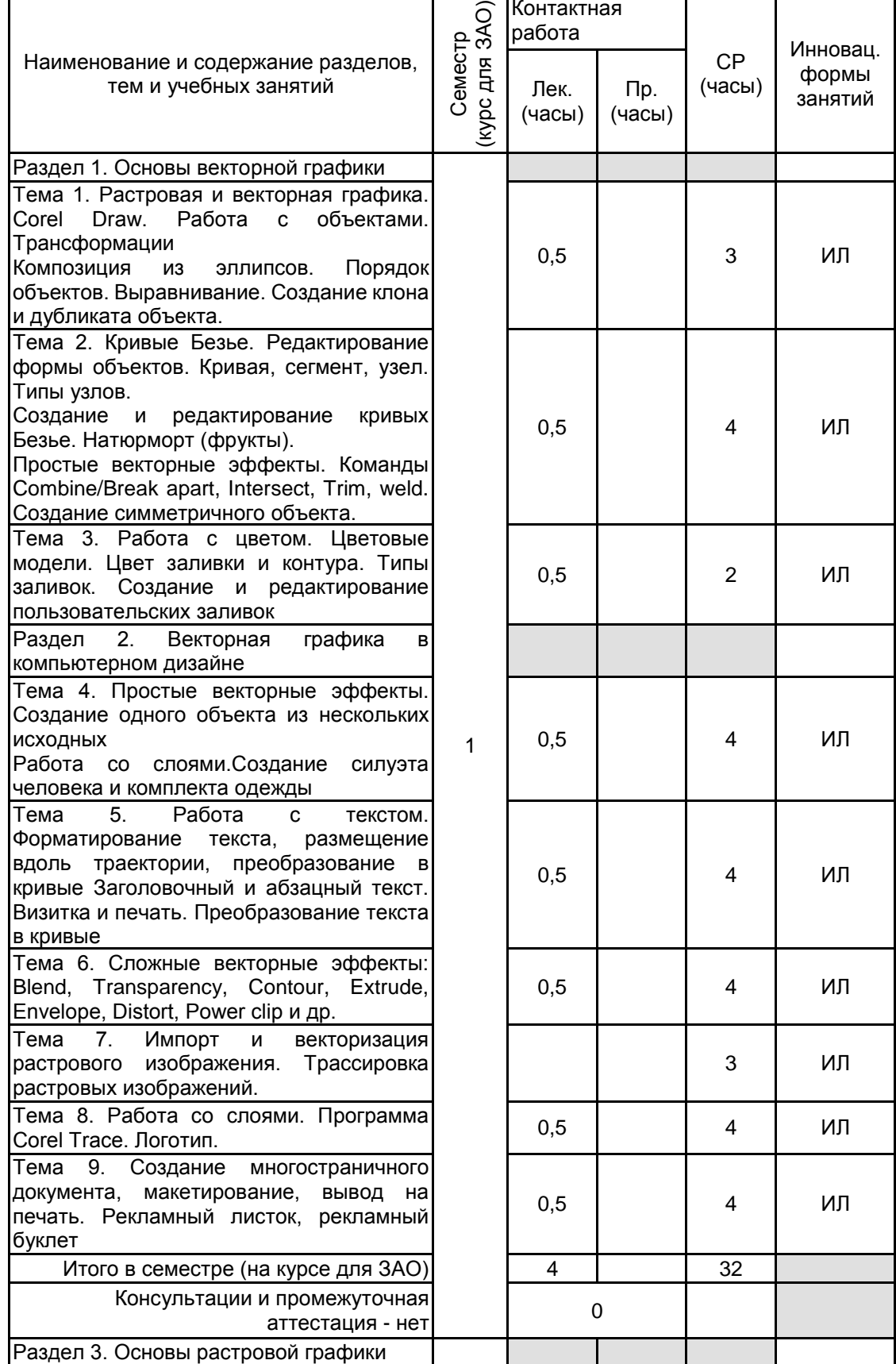

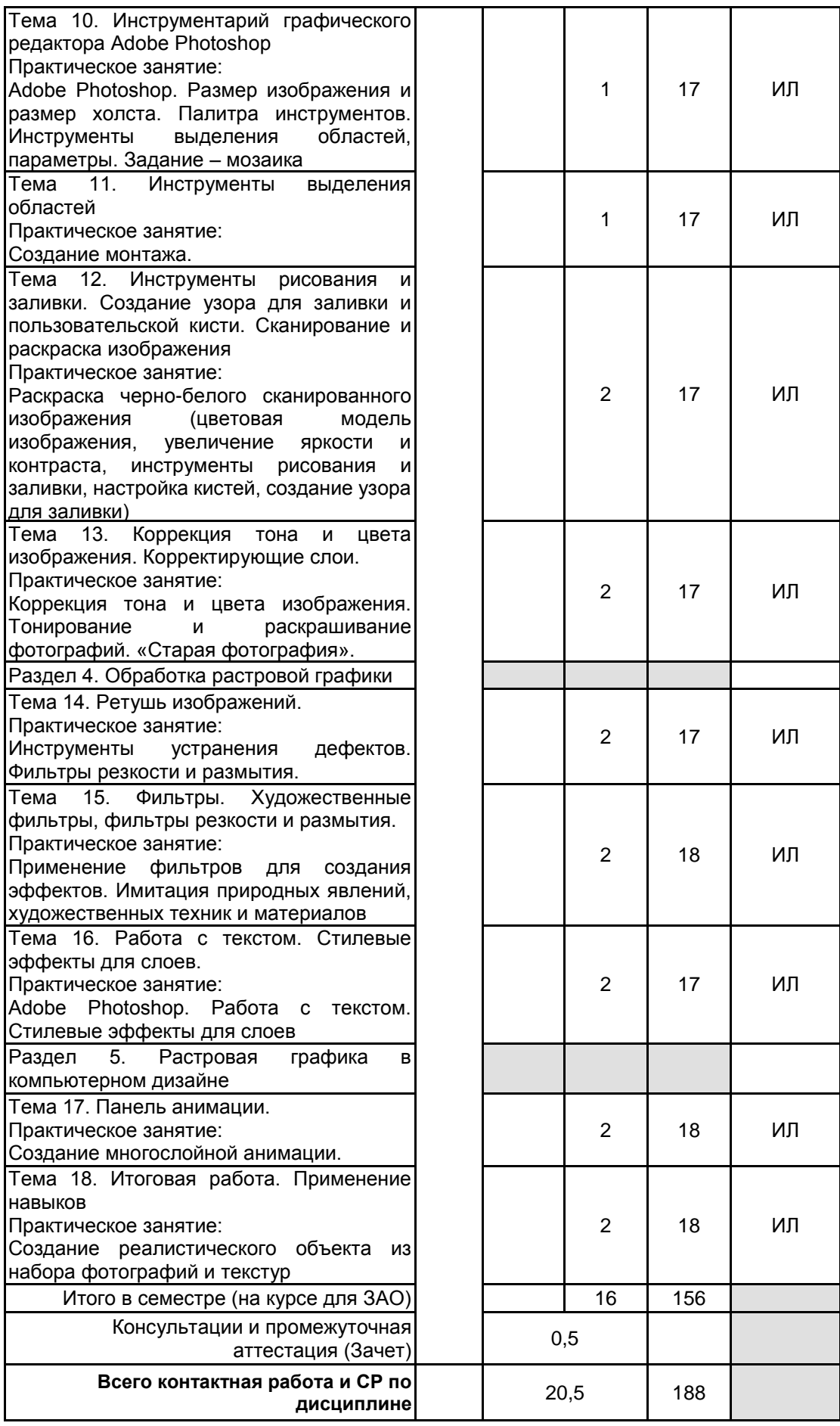

# **4 КУРСОВОЕ ПРОЕКТИРОВАНИЕ**

Курсовое проектирование учебным планом не предусмотрено

## **5. ФОНД ОЦЕНОЧНЫХ СРЕДСТВ ДЛЯ ПРОВЕДЕНИЯ ПРОМЕЖУТОЧНОЙ АТТЕСТАЦИИ**

## **5.1 Описание показателей, критериев и системы оценивания результатов обучения**

## **5.1.1 Показатели оценивания**

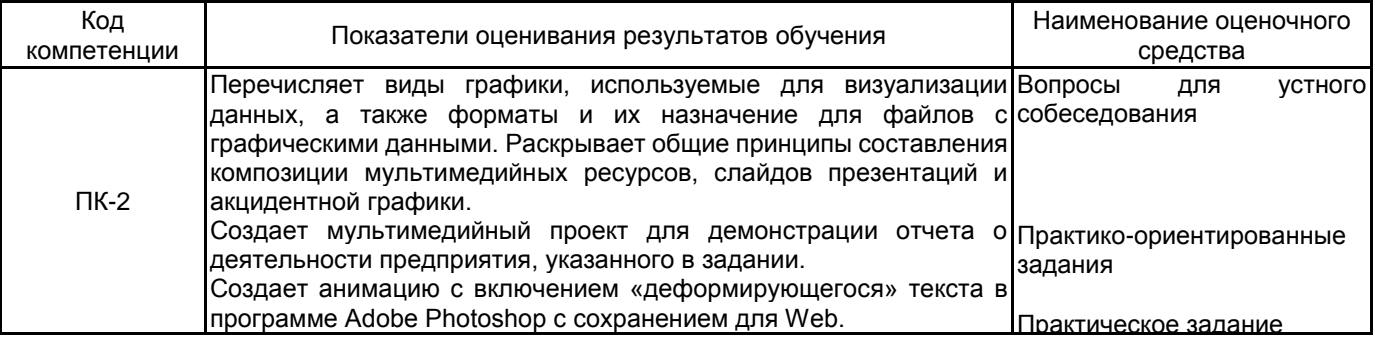

## **5.1.2 Система и критерии оценивания**

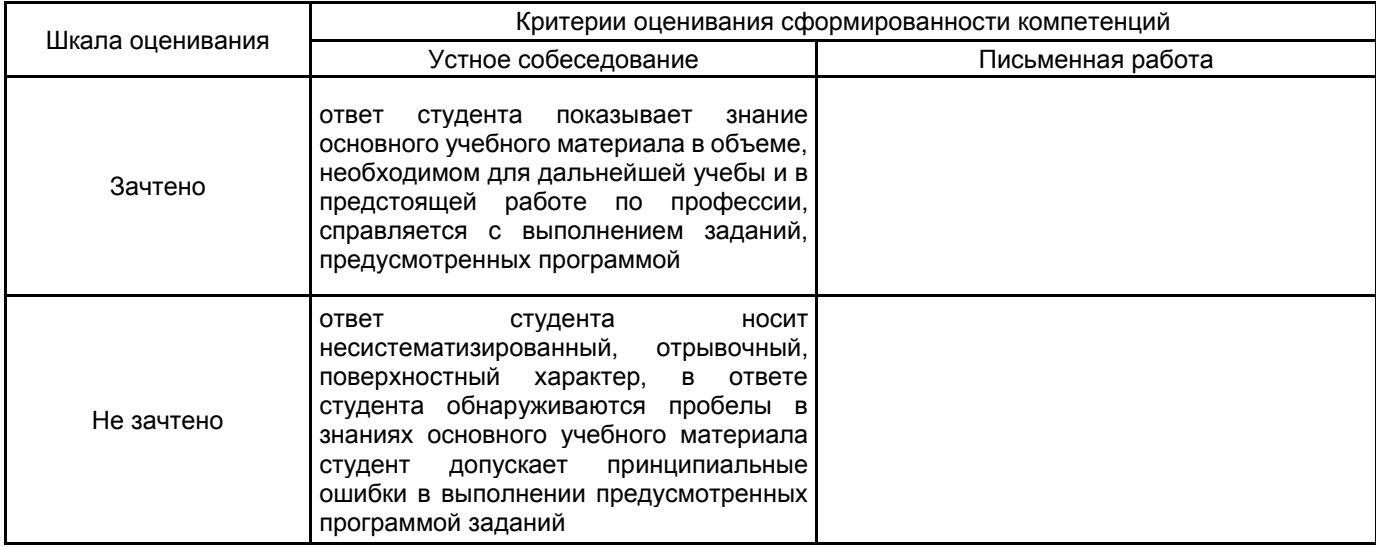

## **5.2 Типовые контрольные задания или иные материалы, необходимые для оценки знаний, умений, навыков и (или) опыта деятельности**

## **5.2.1 Перечень контрольных вопросов**

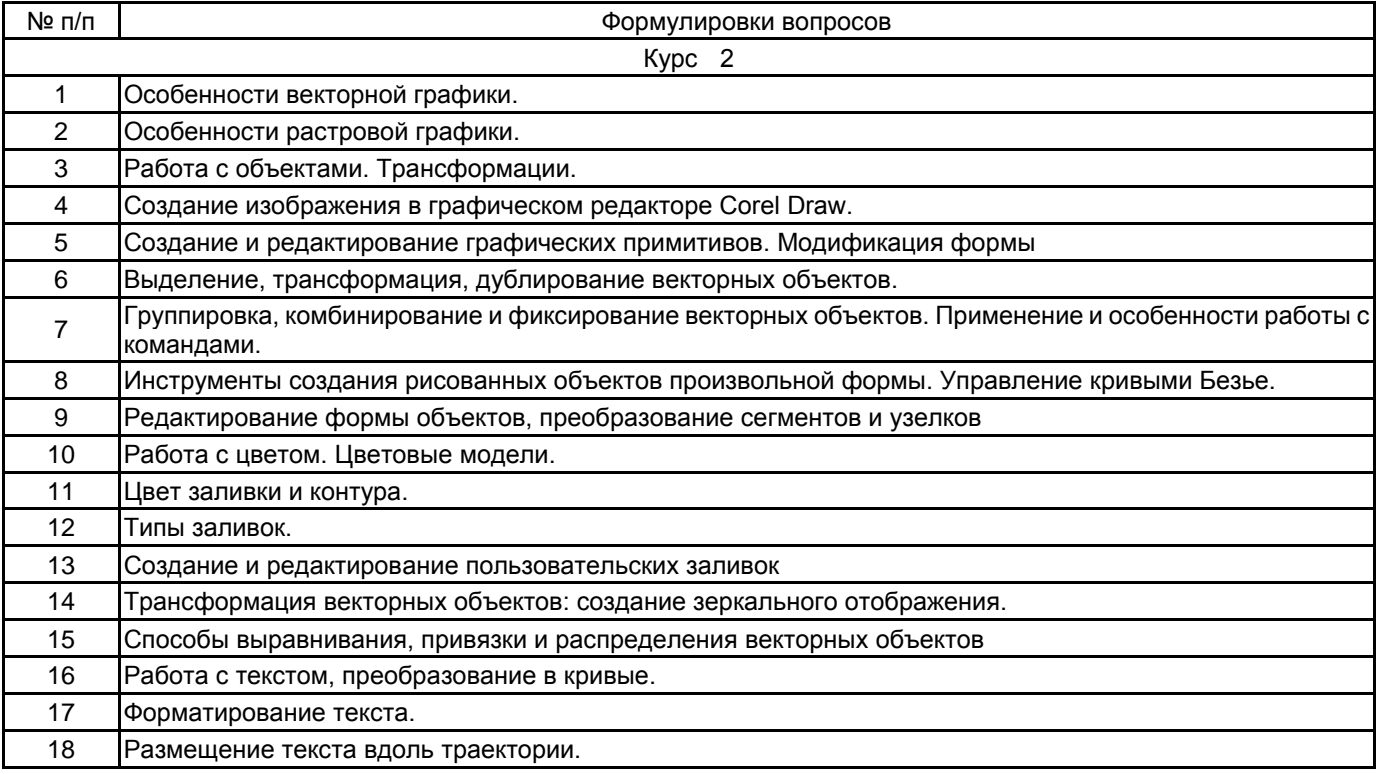

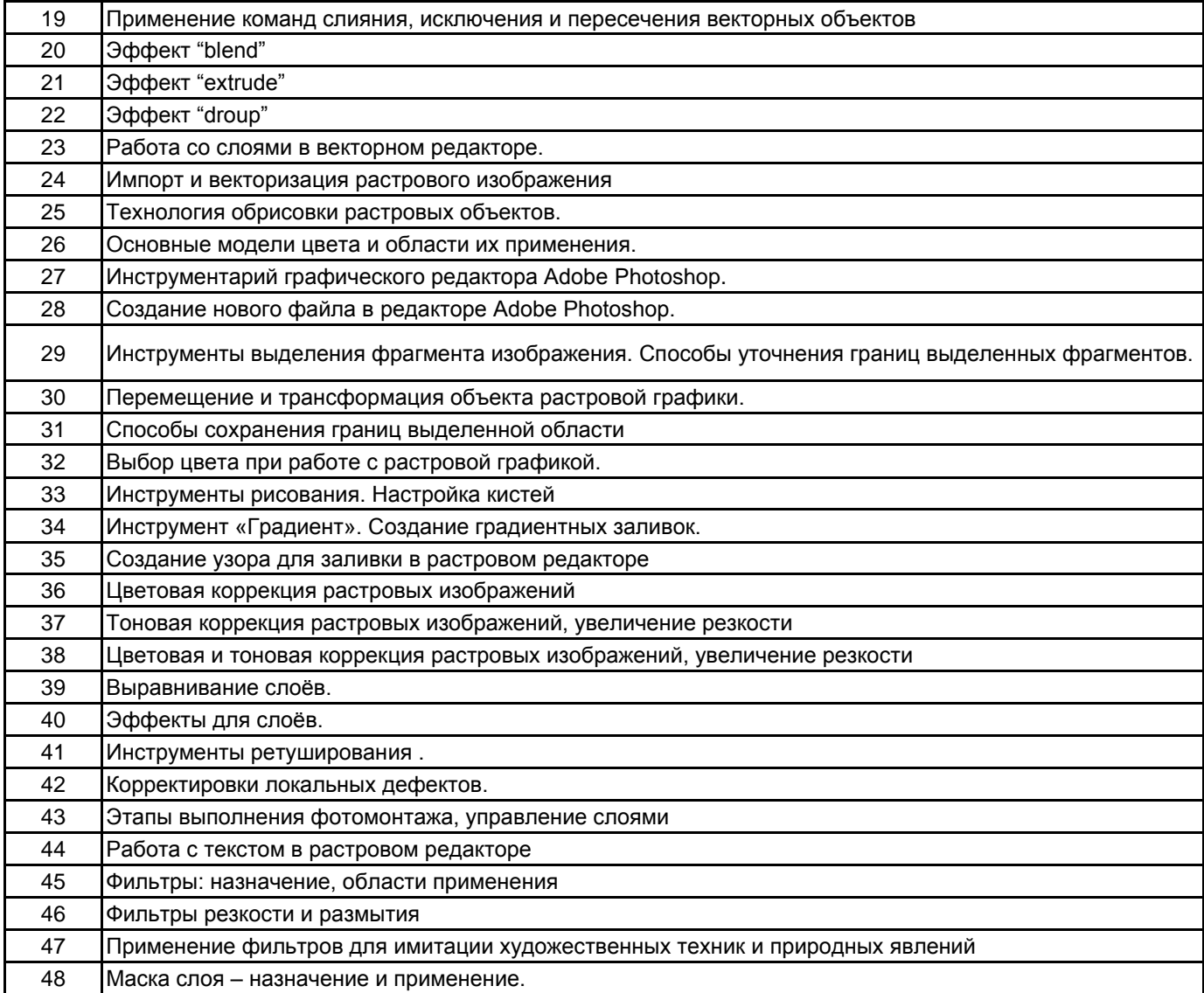

## **5.2.2 Типовые тестовые задания**

Не предусмотрено

#### **5.2.3 Типовые практико-ориентированные задания (задачи, кейсы)**

2 курс

1. Преобразовать заданный объект (изменить положение, поворот, скос, растяжение). Масштабировать объект.

2. Произвести работу с заливками объекта.

- 3. Скопировать и удалить объект. Создать и отредактировать контур в Corel Draw.
- 4. Создать и отредактировать контур в Corel Draw на примере объемных изображений (чаши, бокала).
- 5. Создание объемного изображения (стеклянной сферы)
- 6. Нарисовать стеклянные кнопки продолговатой формы
- 7. Создать объемный глянцевый текст в CorelDRAW.
- 8. Нарисовать аппликацию (гроздь винограда) в CorelDRAW.
- 9. Используя инструменты рисования и заливки, закрасить черно-белое изображение.
- 10. Создать пользовательскую кисть и узор для заливки средствами редактора Adobe Photoshop.
- 11. Собрать пазл из предложенных фрагментов изображения и отретушировать получившиеся дефекты.

12. Создать аксессуар (декоративный платок), при создании использовать набор собственных кистей и узоров для заливки.

13. Создать мозаику из предложенного изображения.

14. Используя инструменты коррекции тона изображения, из исходного изображения создать изображения для разного времени суток.

15. Используя инструменты цветокоррекции, создать композицию «Времена года».

16. На основе предложенного изображения, используя различные художественные фильтры Photoshop, создать экспозицию, имитирующую использование различных техник и приемов.

## **5.3 Методические материалы, определяющие процедуры оценивания знаний, умений, владений (навыков и (или) практического опыта деятельности)**

## **5.3.1 Условия допуска обучающегося к промежуточной аттестации и порядок ликвидации академической задолженности**

Проведение промежуточной аттестации регламентировано локальным нормативным актом СПбГУПТД «Положение о проведении текущего контроля успеваемости и промежуточной аттестации обучающихся»

## **5.3.2 Форма проведения промежуточной аттестации по дисциплине**

Устная **| X |** Письменная **| | Компьютерное тестирование | Иная** 

## **5.3.3 Особенности проведения промежуточной аттестации по дисциплине**

В течение семестров выполняются контрольные работы.

Зачет проходит в компьютерном классе, при проведении зачета не разрешается пользоваться учебными материалами. Время на подготовку устного ответа составляет 15 минут, время на выполнение задания с применением вычислительной техники составляет 15 минут.

## **6. УЧЕБНО-МЕТОДИЧЕСКОЕ И ИНФОРМАЦИОННОЕ ОБЕСПЕЧЕНИЕ ДИСЦИПЛИНЫ**

## **6.1 Учебная литература**

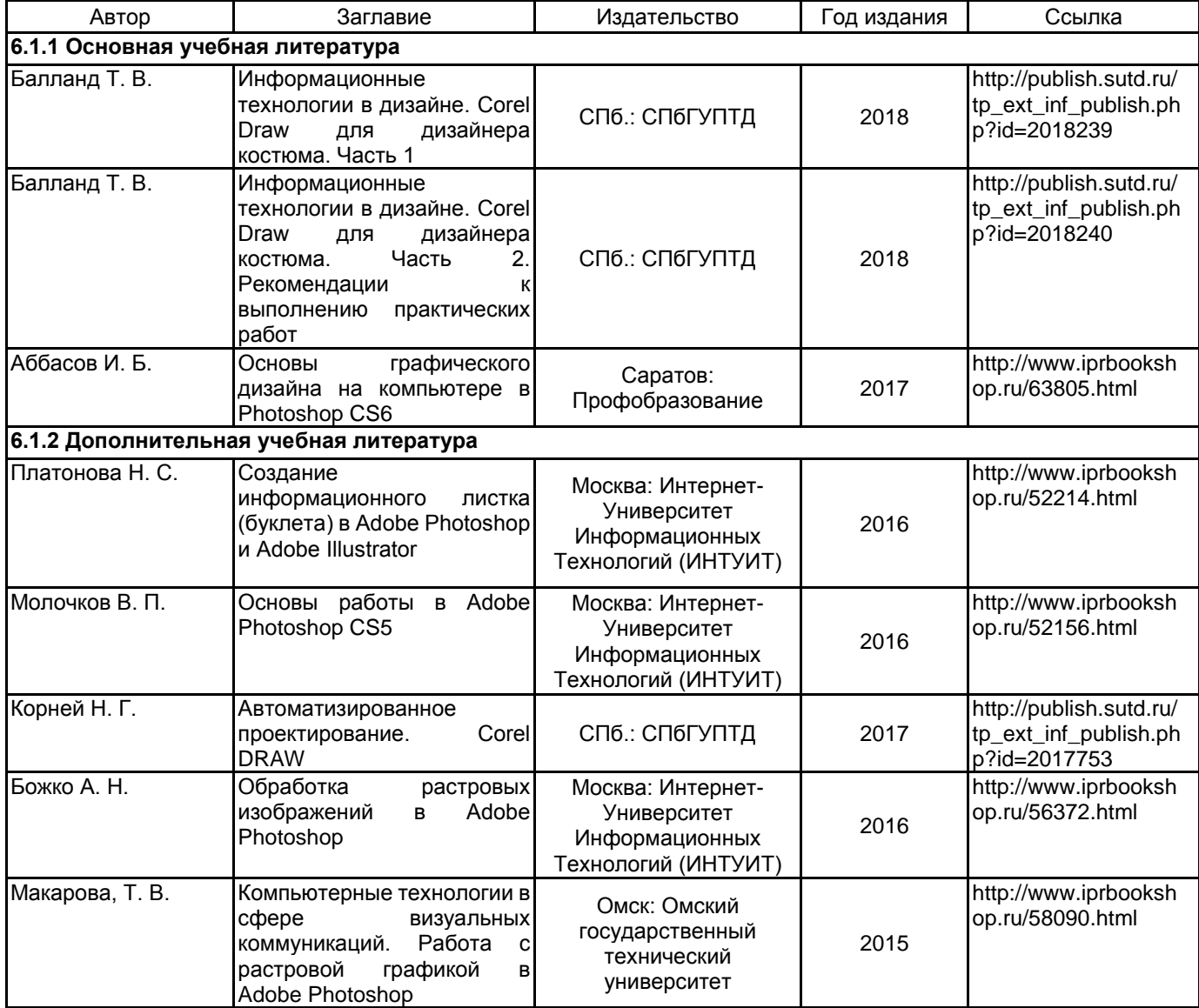

#### **6.2 Перечень профессиональных баз данных и информационно-справочных систем**

Информационная система «Единое окно доступа к образовательным ресурсам. Раздел. Информатика и информационные технологии» [Электронный ресурс]. URL: http://window.edu.ru/catalog/?p\_rubr=2.2.75.6 Электронно-библиотечная система IPRbooks [Электронный ресурс]. URL: http://www.iprbookshop.ru/ Электронная библиотека учебных изданий СПбГУПТД [Электронный ресурс]. URL: http://publish.sutd.ru/ Электронный справочник "Интернет-технологии" ИНТЕРТЕХ [Электронный ресурс]. URL: http://www.intertech.ru/dictionary/

## **6.3 Перечень лицензионного и свободно распространяемого программного обеспечения**

Microsoft Windows Corel DRAW Graphics Suite Edu Lic CorelDraw Graphics Suite X7 NetOp School 6 Photoshop CC Multiple Platforms Multi European Languages Team LicSub Level 4 (100+) Education Device

license

## **6.4 Описание материально-технической базы, необходимой для осуществления образовательного процесса по дисциплине**

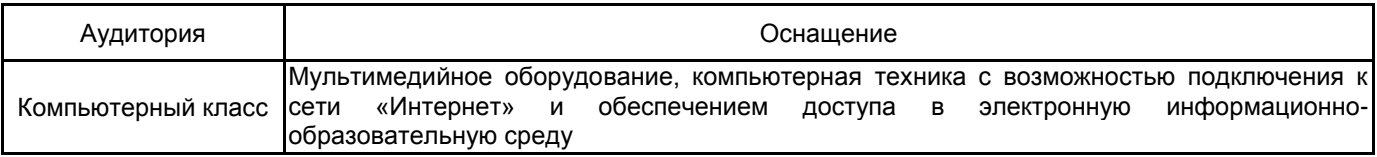